# Workshop On Networking

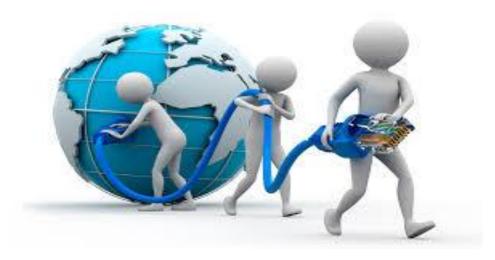

# **Introduction to Networking:**

- What is Networking?
- Types of Networks
- Logical Address & Physical Address
- ➤ IPv4 & IPv6 Address
- Subnet Mask & Network Mask
- CIDR & VISM

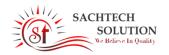

### Awareness to students about:

- Static IP Allocation
- Dynamic IP allocation
- **♣**DHCP
- **DNS**
- Firewall
- Proxy Server
- ♣Port Forwarding
- Port Blocking
- **VPN**
- ♣Voice Over IP
- Remote Desktop Connection
- Remote Desktop assistance
- FTP Server
- ₩eb Server
- File Sharing

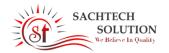

## Working on Windows Group Policy Managements

- Map network drive.
- Deny read/write access of removable disk.
- Disable USB option
- NFTS security
- Creating virus shutdown/delete any drive
- Disk Quota Management
- Create Bootable USB Drive
- Block any Website
- Disable Changes to System network settings

## Working on Linux

- Unlock any Locked Linux account
- Creating samba server
- Creating ftp server
- Linux servers

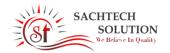

### > Requirements

### **Software**

- Operating System Microsoft Windows 7/8/10(32 or 64 bit)
- Linux System Ubuntu 12.04 /14/16 (32 or 64 bit)
- Google Chrome Any Version

### Hardware

■ Hard disk: 80GB minimum

■ RAM: 2 GB RAM minimum, 4 GB RAM recommended

■ Screen Resolution: 1280\*800 minimum

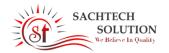

# Benefits of Students attend this workshop

- Learn latest Networking tools.
- Protect your system from attack.
- Enhance knowledge of OS.
- Understand modern Security Protocols.
- To manage and understand basic to advance networking tips.

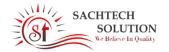